### МИНИСТЕРСТВО ПРОСВЕЩЕНИЯ РОССИЙСКОЙ ФЕДЕРАЦИИ

федеральное государственное бюджетное образовательное учреждение высшего образования

«КРАСНОЯРСКИЙ ГОСУДАРСТВЕННЫЙ ПЕДАГОГИЧЕСКИЙ УНИВЕРСИТЕТ им. В.П.

Астафьева»

(КГПУ им. В.П. Астафьева) Институт математики, физики и информатики Кафедра-разработчик технологии и предпринимательства

УТВЕРЖДЕНО на заседании кафедры Протокол № 5 от 06 мая 2020 г.

зав.кафедрой С.В. Бортновский

### ОДОБРЕНО

На заседании научно-методического совета специальности (направления подготовки) Протокол № 8 от 20 мая 2020 г.

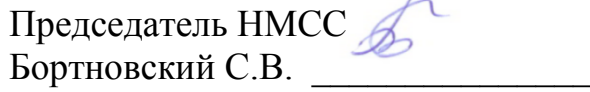

# **ФОНД ОЦЕНОЧНЫХ СРЕДСТВ**

для проведения текущего контроля и промежуточной аттестации обучающихся

> Инженерные языки программирования (наименование дисциплины/модуля/вида практики)

44.04.01 Педагогическое образование (код и наименование направления подготовки) Физическое и технологическое образование в новой

образовательной практике

 (направленность (профиль) образовательной программы) Магистр

(квалификация (степень) выпускника)

Составитель: Бортновский С.В., доцент документ подписан

ЭЛЕКТРОННОЙ ПОДПИСЬЮ

Сертификат: 4CD9D374E2F69F6DB7FF82363E44AD3B Владелец: Холина Мария Валерьевна Действителен: с 14.04.2023 до 07.07.2024

#### 1. **Назначение фонда оценочных средств**

1.1. Целью создания ФОС дисциплины является установление соответствия учебных достижений запланированным результатам обучения и требованиям основной профессиональной образовательной программы, рабочей программы дисциплины.

ФОС дисциплины решает задачи:

– контроль и управление процессом приобретения студентами необходимых знаний, умений, навыков и уровня сформированности компетенций, определенных в ФГОС ВО по соответствующему направлению подготовки;

– контроль (с помощью набора оценочных средств) и управление (с помощью элементов обратной связи) достижением целей реализации ОПОП, определенных в виде набора общепрофессиональных и профессиональных компетенций выпускников;

– обеспечение соответствия результатов обучения задачам будущей профессиональной деятельности через совершенствование традиционных методов обучения в образовательный процесс Университета.

1.2. ФОС разработан на основании нормативных документов:

- федерального государственного образовательного стандарта высшего образования по направлению подготовки 44.04.01 Педагогическое образование (уровень магистратуры);

- образовательной программы Физическое и технологическое образование в новой образовательной практике, заочной формы обучения высшего образования по направлению подготовки 44.04.01 Педагогическое образование;

- положения о формировании фонда оценочных средств для текущего контроля успеваемости, промежуточной и итоговой (государственной итоговой) аттестации обучающихся по образовательным программам высшего образования – программам бакалавриата, программам специалитета, программам магистратуры, программам подготовки научно-педагогических кадров в аспирантуре – в федеральном государственном бюджетном образовательном учреждении высшего образования «Красноярский государственный педагогический университет им. В.П. Астафьева» утвержденного приказом ректора № 297 (п) от 28.04.2018.

# **2. Перечень компетенций подлежащих формированию в рамках дисциплины**

# **2.1. Перечень компетенций, формируемых в процессе изучения дисциплины:**

- ПК-3 способность организовывать научно-исследовательскую деятельность обучающихся;
- ПК-4 способность формировать у обучающихся умения применять физические и технологические знания при решении учебных, учебноисследовательских и исследовательских задач;
- ПК-5 способность устанавливать соответствие между фундаментальными физическими знаниями и прикладным их характером.

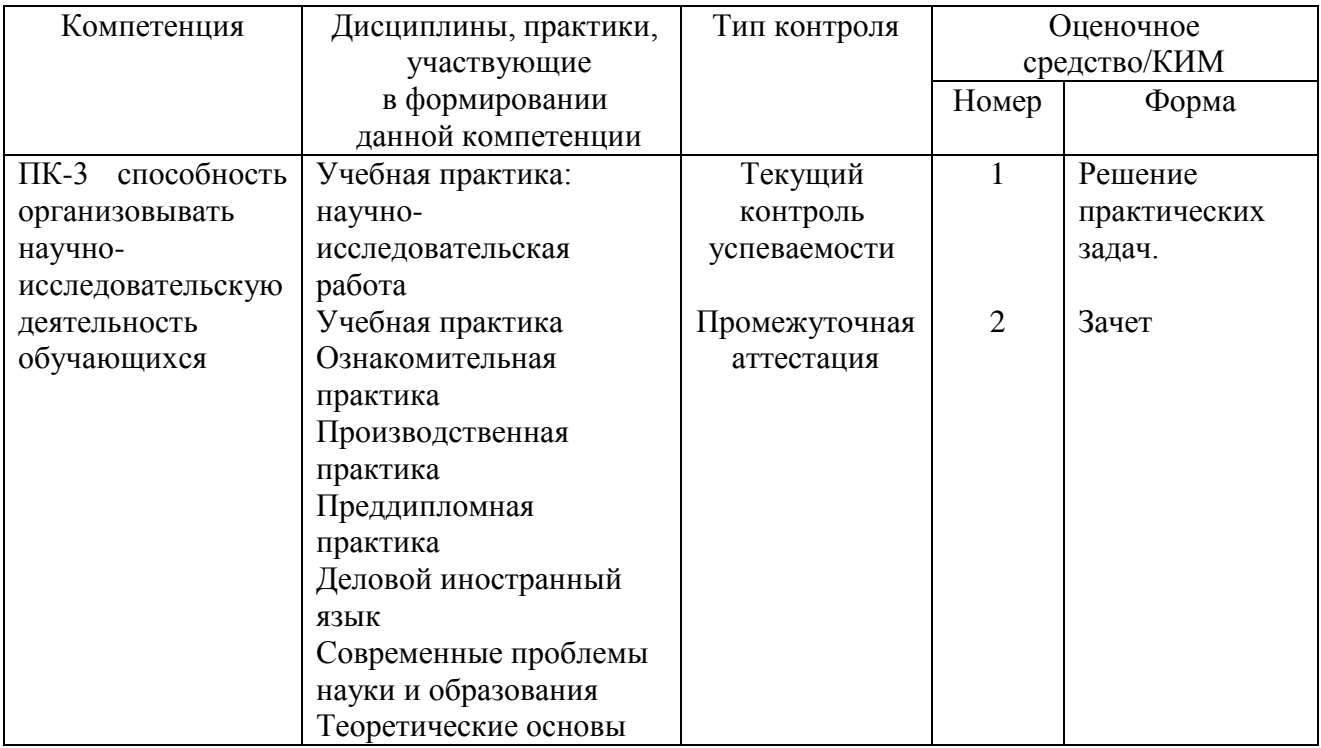

### **2.2. Оценочные средства**

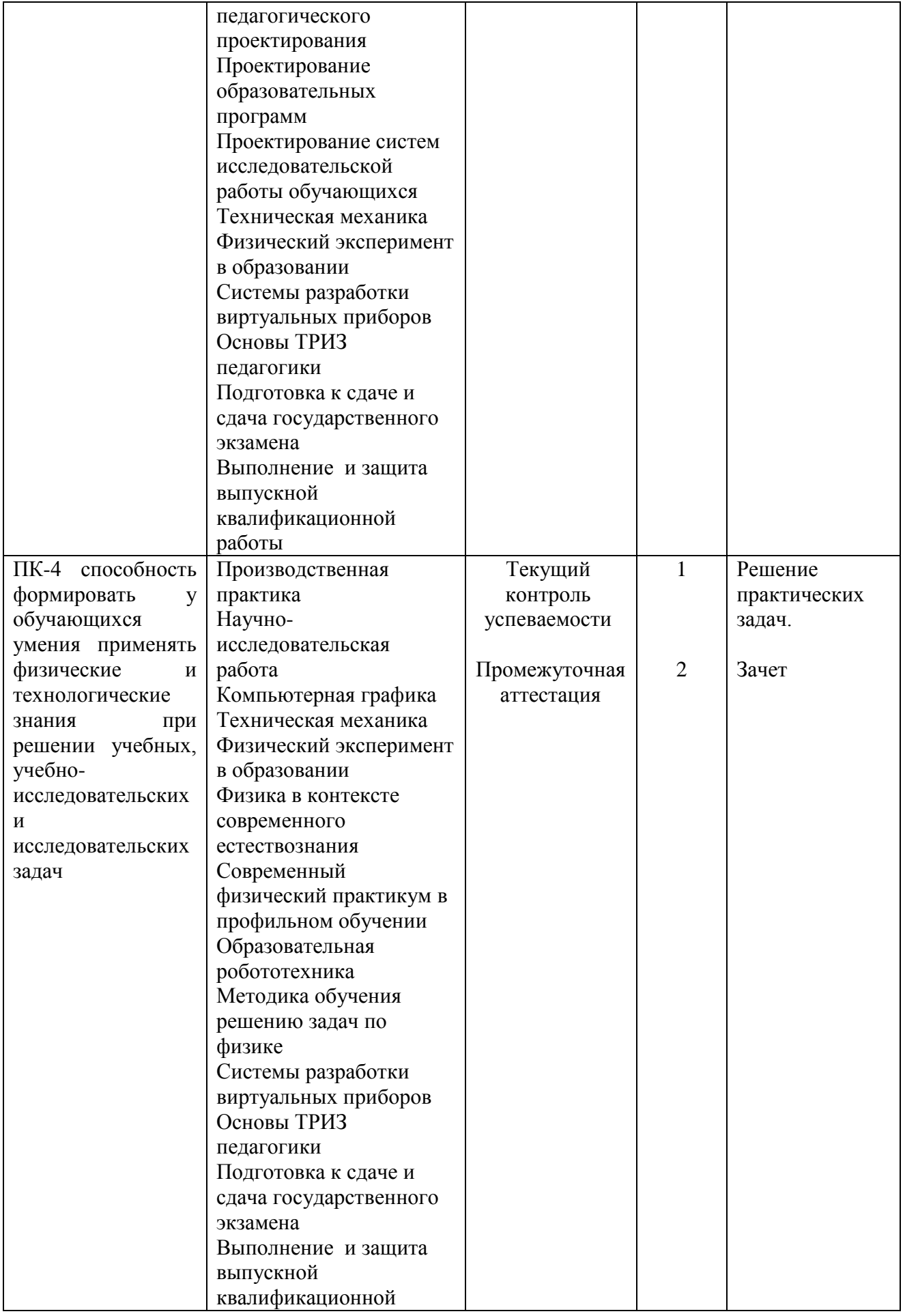

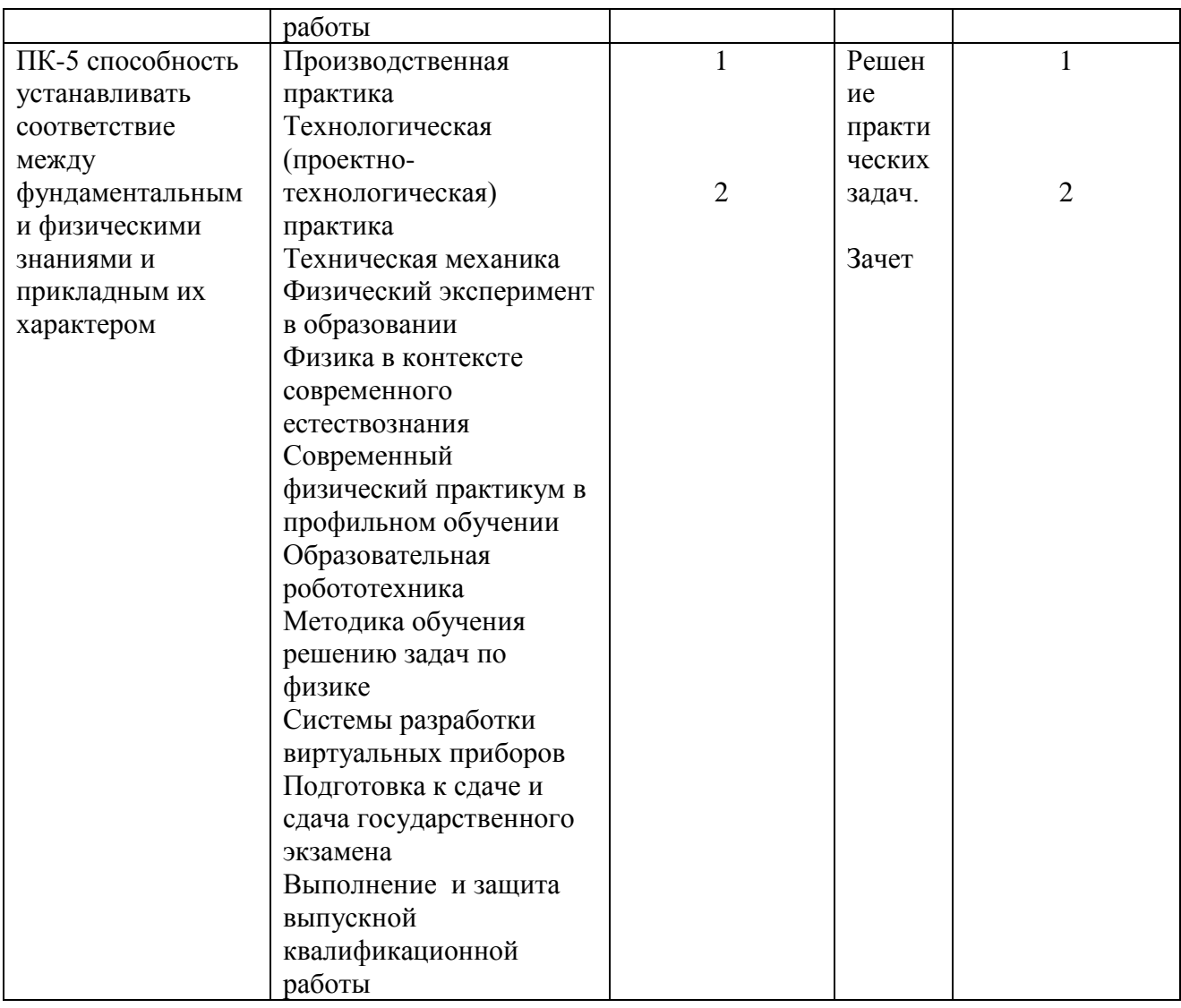

# 3. Фонд оценочных средств для промежуточной аттестации 3.1. Фонды оценочных средств включают: вопросы к зачету.

3.2. Оценочные средства.

3.2.1. Оценочное средство вопросы к зачету и экзамену.

Критерии оценивания по оценочному средству 3 - вопросы к зачету.

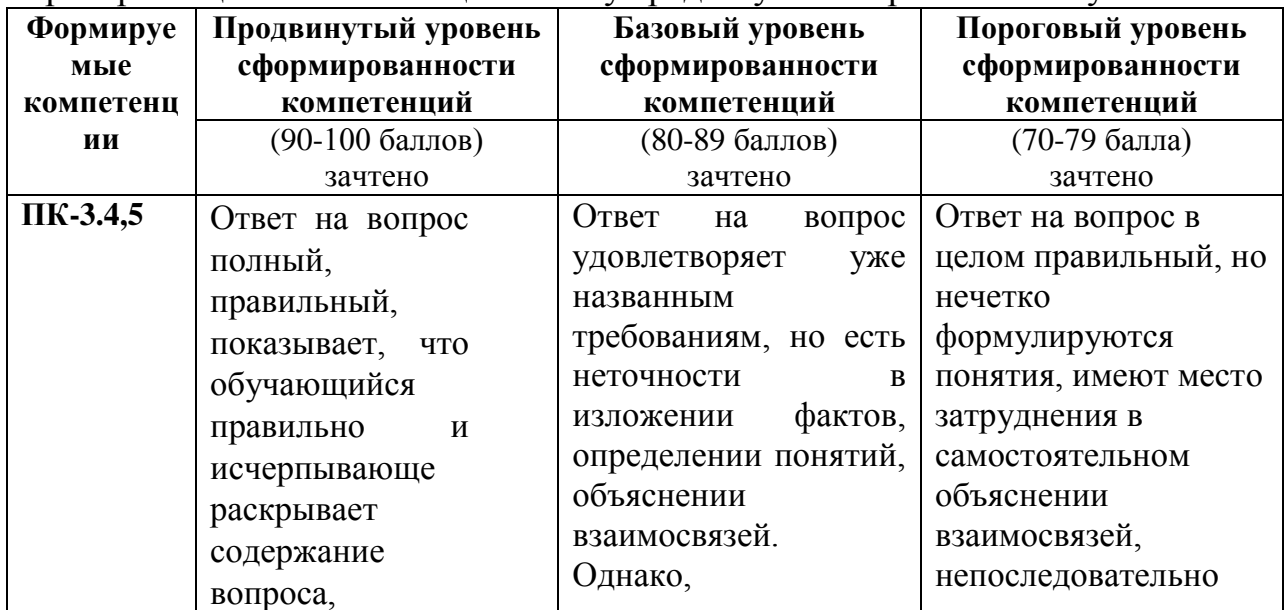

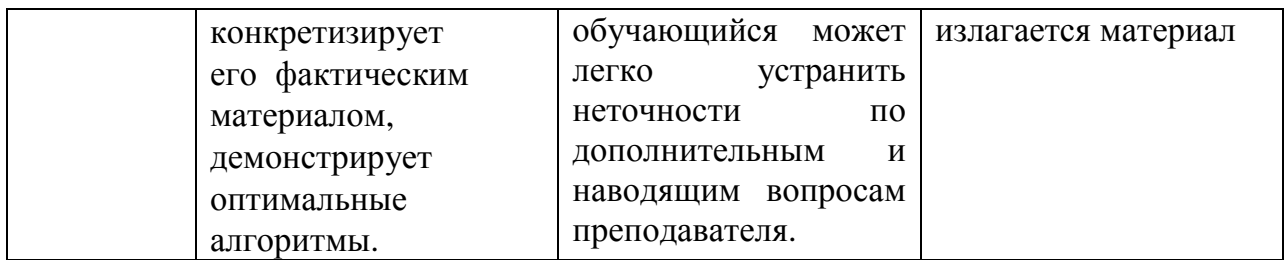

Менее 70 баллов – компетенция не сформирована

# 4. Фонд оценочных средств для текущего контроля успеваемости

# 4.1. Фонды включают следующие оценочные средства:

1 - Решение практических задач;

 $2 - a$  зачет:

# 4.2. Критерии оценивания

4.2.1. Критерии оценивания по оценочному средству 1 - Решение практических залач.

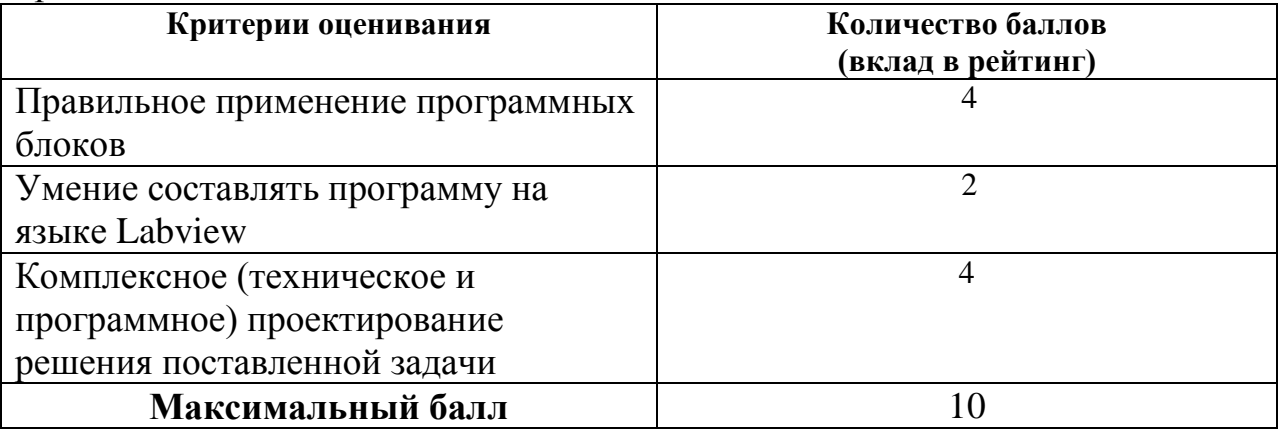

# 5. Оценочные средства для промежуточной аттестации. Типовые вопросы к зачету

- 1. Программная среда LABVIEW. Виртуальные приборы.
- 2. Компоненты виртуального прибора.
- 3. Создание и редактирование виртуального прибора.
- 4. Обзор устройств ввода и вывода.
- 5. Обзор функций. Примеры простых виртуальных приборов.
- 6. Последовательность обработки данных в LABVIEW.
- 7. Типы и проводники данных. Локальные переменные.
- 8. Математические функции и функции сравнения в Labview.
- 9. Логические (булевские) функций в Labview.
- 10. Подпрограммы в Labview.
- 11. История развития Labview.
- 12. Место Labview в классификации языков программирования. Примеры использования программной среды Labview в реальных технических устройствах, машинах и механизмах.
- 13. Инструментальная панель лицевой панели.
- 14. Дополнительная панель и ее функции.
- 15. Свойства объектов виртуального прибора. Разработка и примеры использования многошкальных виртуальных устройств ввода и вывода. Кластера данных. Функции Bundle, Unbundle.
- 16. Основные возможности и характеристики инженерной среды программирования Labview. Интерфейс пользователя. Понятие «виртуальный прибор». Компоненты виртуального прибора. Пример оформление виртуального прибора.
- 17. Последовательность обработки данных в LabVIEW. Типы и проводники данных. Локальные переменные и примеры их использования.
- 18. Базовые алгоритмические структуры: ветвление в Labview. Функция Select. Логическая структура Case.
- 19. Базовые алгоритмические структуры: циклы в Labview. Цикл While.
- 20. Базовые алгоритмические структуры: циклы в Labview. Цикл For. Доступ к значениям предыдущей итерации. Сдвиговые регистры. Стек сдвиговых регистров. Вложенные циклы.
- 21. Модульный принцип построения программ. Узел Формула. Подпрограмма виртуального прибора.
- 22. Использование переменных, констант и подпрограмм в Labview. Составление выражений (математических и текстовых).
- 23. Системы сбора данных SensorDaq (Vernier), LabQuest Mini. Датчики для измерения и регистрации различных параметров.
- 24. Принципы сбора данных. Работа с системами сбора данных в Labview. Функция сбора данных с помощью мастера SensorDaq (Vernier) и LabQuest Mini. Аналоговое и цифровое считывание данных.
- 25. Создание строковых элементов управления и отображения данных. Функция работы со строками.
- 26. Функции файлового ввода/вывода в LABVIEW.
- 27. Объявление массивов. Создание массивов с помощью цикла.
- 28. Двумерные массивы и вложенные циклы. Использование функций работы с массивами.

# **Практические задания по базовому модулю**

# **Модуль1 «Общие сведения о LABVIEW»**

1. Составить программу для преобразования введенных с клавиатуры °С от -100°С до +100°С в Фаренгейты (1,8\*t°С +32°) и Кельвины (t°С +273°), результат вывести:

А) на 3 термометра.

Б) на 1 устройство вывода с 3 шкалами.

2. Создать 3 устройства: 2 устройства ввода для величин: спидометр для скорости, таймер для времени 1 устройства вывода: ОДОМЕТР (Устройство показывающее пробег автомобиля) показывающее путь, пройденный телом.

3. Создать устройство 3 устройства ввода для величин: «А», «В», «С» стороны треугольника 2 устройства вывода: «ПОЛУПЕРИМЕТР» и «ПЛОЩАДЬ». Расчет площади провести по формуле Герона.

4. Создайте виртуальный инструмент, в котором разместите 3 устройства ввода для величин: «А», «В», «С» и устройство вывода «Дискрементат», «Корней квадратного уравнения».

5. Создайте математический калькулятор.

6. Создайте виртуальный прибор, который по заданным координатам двух точек координатной плоскости найти расстояние между данными точками:

• в двумерном пространстве;

• в трехмерном пространстве.

7. Создадим виртуальный прибор, который сравнивает два числа от 0 до 100, сгенерированных функцией Random. Если первое число больше или равно второму, то должен включаться светодиод. Для наглядности результаты отображаются с помощью двух устройств вывода.

8. Создайте программу имитирующую работу «Светофора», с возможностью ввода и изменения времени горения красного, желтого и зеленого сигналов.

9. Составить программу для подсчета суммы цифр в записи целого числа. Число вводиться с клавиатуры.

10. Составить программу для подсчета сумма первых N целых чисел Число N вводиться с клавиатуры.

11. Составить программу для подсчета сумма первых N четных и нечетных чисел Число N вводиться с клавиатуры.

12. Вычисляется сумма первых 100 целых чисел.

13. Составить программу для преобразования введенных с клавиатуры °С от -100°С до +100°С в Фаренгейты (1,8\*t°С +32°) и Кельвины (t°С +273°),

результат вывести:

А) на 3 термометра.

Б) на 1 устройство вывода с 3 шкалами.

Данные рассчитывать с помощью функции – формула или формула Node.

14. С помощью функции Select создайте виртуальный прибор, который сравнивает делитель с нулем, если делитель отличен от нуля, вычисляется частное от деления двух вещественных чисел, в противном случае частное полагается равным  $-0$ .

15. Лабораторная работа Проверка закона Шарля (Изохорный процесс)

16. Лабораторная работа Измерение длины звуковых волн в воздухе и определение показателя адиабаты

17. Лабораторная работа Измерение ЭДС и внутреннего сопротивления источника тока

18. Лабораторная работа Построение вольт-амперной характеристики лампы накаливания, исследование зависимости температуры вольфрамовой нити от напряжения на лампе.

19. Лабораторная работа Исследование равномерного движения тела.

20. Лабораторная работа Исследование равноускоренного движения тела.

21. Лабораторная работа Изучение движения системы связанных тел на машине Атвуда.

22. Лабораторная работа Определение коэффициента трения скольжения.

23. Лабораторная работа Изучение колебаний физического маятника. Определение коэффициента затухания колебаний маятника.

24. Лабораторная работа Изучение колебаний пружинного маятника.